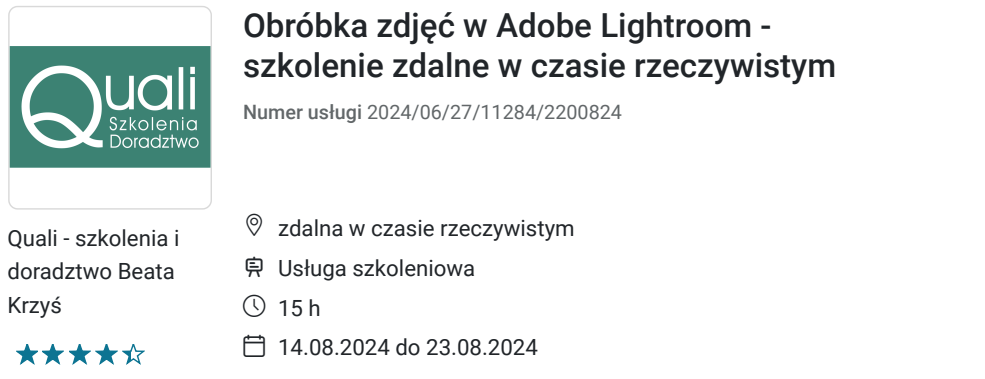

1 920,00 PLN brutto 1 920,00 PLN netto 128,00 PLN brutto/h 128,00 PLN netto/h

# Informacje podstawowe

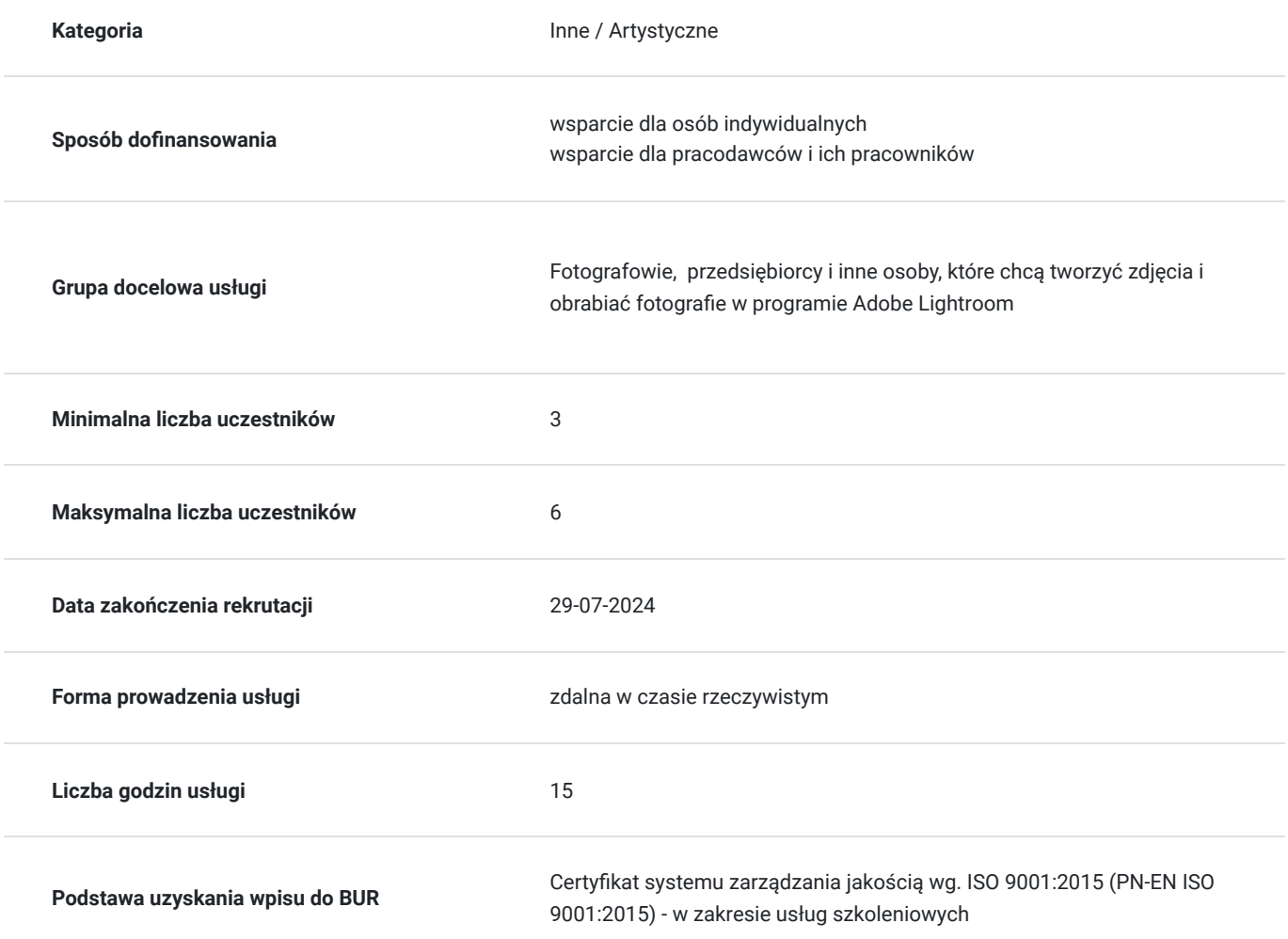

### Cel

.

### **Cel edukacyjny**

Celem szkolenia jest zdobycie umiejętności obróbki zdjęć w programie Adobe Lightroom.

**Efekty uczenia się oraz kryteria weryfikacji ich osiągnięcia i Metody walidacji**

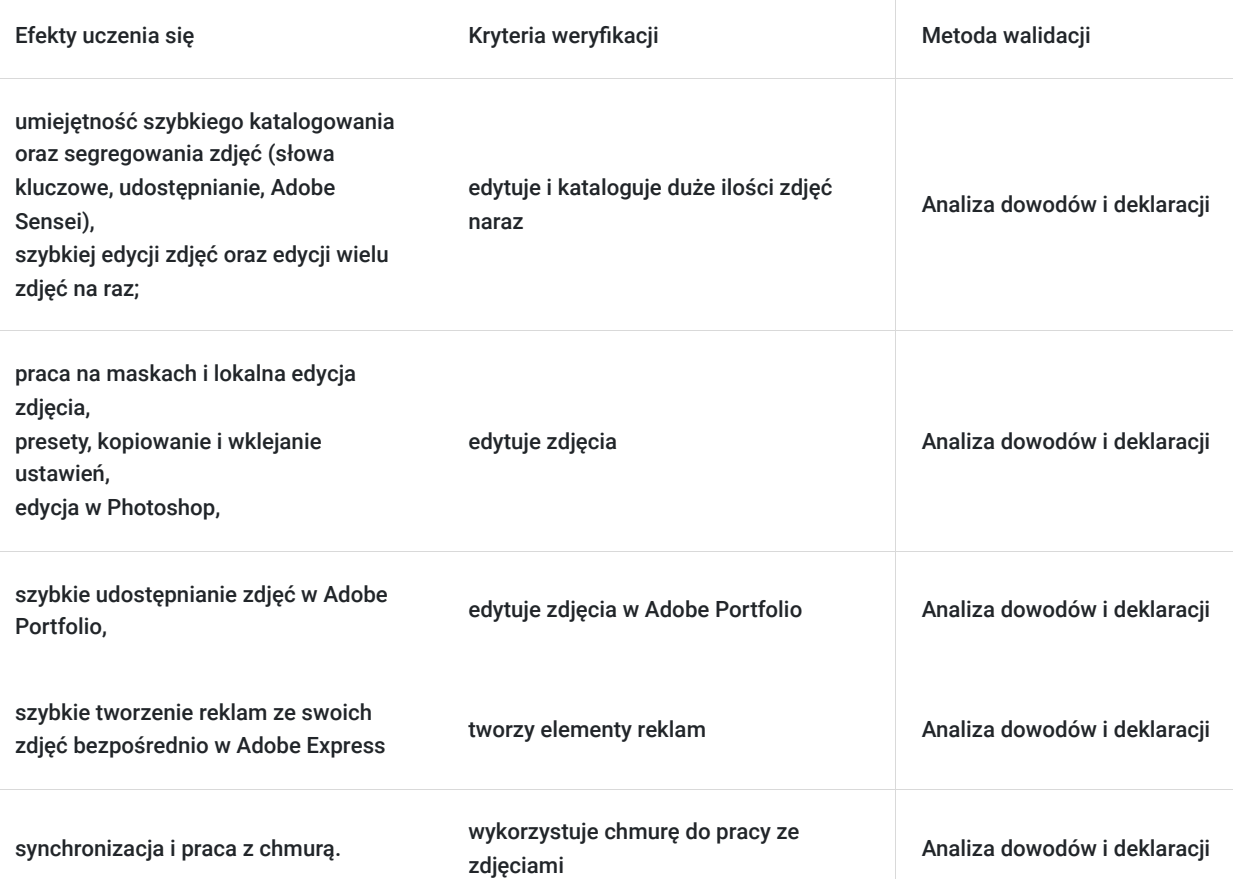

## Kwalifikacje

### **Kompetencje**

Usługa prowadzi do nabycia kompetencji.

#### **Warunki uznania kompetencji**

Pytanie 1. Czy dokument potwierdzający uzyskanie kompetencji zawiera opis efektów uczenia się?

Tak, dokument potwierdzający uzyskanie kompetencji zawiera opis efektów uczenia się.

#### Pytanie 2. Czy dokument potwierdza, że walidacja została przeprowadzona w oparciu o zdefiniowane w efektach uczenia się kryteria ich weryfikacji?

Tak, dokument potwierdza, że walidacja została przeprowadzona w oparciu o zdefiniowane w efektach uczenia się kryteria ich weryfikacji.

#### Pytanie 3. Czy dokument potwierdza zastosowanie rozwiązań zapewniających rozdzielenie procesów kształcenia i szkolenia od walidacji?

Tak, dokument potwierdza zastosowanie rozwiązań zapewniających rozdzielenie procesów kształcenia i szkolenia od walidacji.

## Program

- Wprowadzenie do programu, konfigurowanie ustawień Lightroom
- Import zdjęć i filmów z folderów, z kart pamięci aparatu
- Przeglądanie zdjęć, szybkie wyszukiwanie zdjęć, wybieranie zdjęć i katalogowanie
- Przed i po porównanie zdjęcia
- odtwarzanie brakujących łączy
- ukrywanie informacji z nazwą pliku
- szybka edycja kilku zdjęć naraz
- zmiana wielkości paneli, koloru tła
- zarządzanie biblioteką
- Opisywanie zdjęć za pomocą metadanych
- Edycja fotografii
- Ekspozycja omówienie narzędzi
- plik RAW i plik JPG
- korekta balansu bieli
- poprawianie tonów, świateł i cieni
- korekcja kontrastu i barw, wyrazistość zdjęć, nasycenie
- Korekta czerwonych oczu
- Wyostrzanie i redukcja szumu
- Prostowanie zdjęć i kadrowanie zdjęć
- kalibracja aparatu
- Clarity zwiększanie kontrastu półcieni
- $\bullet$ Saturacja a Vibrance
- filtry połówkowe
- pędzel do korekcji
- praca z kolorami w panelu HSL  $\bullet$
- Split toning zabawa z kolorami
- Maskowanie przy użyciu pędzla, korekty lokalne
- Klonowanie i wtapianie, usuwanie rzeczy niechcianych
- Zdjęcia czarno-białe
- korekta obiektywu
- korekcja tonów, usunięcie koloru
- HDR z jednego zdjęcia pseudo HDR
- Panorama
- łączenie zdjęć w panoramę
- dodatkowa edycja w Photoshopie
- Podwójna edycja
- łączenie zdjęć oraz edycja wstępna
- eksport do pliku  $\bullet$
- Ożywianie kolorów praca za pomocą krzywych, aberracja chromatyczna
- Oświetlanie filtr kołowy w praktyce
- Szeroki zakres tonalny HDR
- Kolaż, efekt sepii, ramka, efekt tilt
- Zdjęcie pod światło
- Filtr stopniowy i jego możliwości
- Efekt filmowego ziarna
- Gradienty
- Winieta
- Poprawianie zdjęć z telefonu czy tabletu
- Przydatne techniki
- dodawanie znaku wodnego
- dodawanie lokalizacji do zdjęcia
- dodawanie informacji o prawach autorskich
- $\bullet$ presety
- historia oraz migawki
- Tworzenie kolekcji, kilka wersji jednego zdjęcia
- Profil dla aparatu
- Zapisywanie zdjęć
- Galeria zdjęć opcje modułu web, publikacja galerii
- Tworzenie pokazu slajdów
- Tworzenie albumów
- Przygotowanie zdjęć do wydruku
- eksport do wydruku
- korekcja kolorów do wydruku
- Klipy wideo
- Mobilny Lightroom kolekcje na urządzeniach mobilnych
- Lightroom online

### Harmonogram

#### Liczba przedmiotów/zajęć: 6

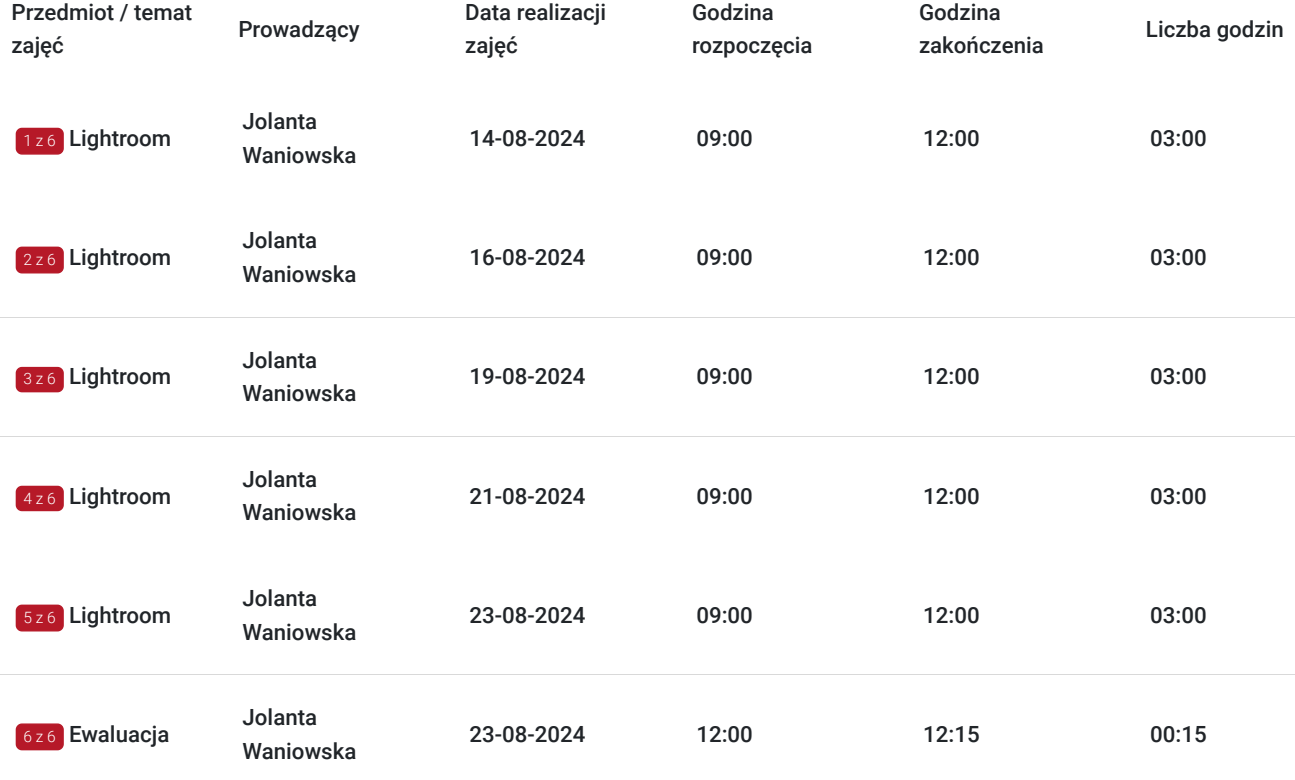

## Cennik

### **Cennik**

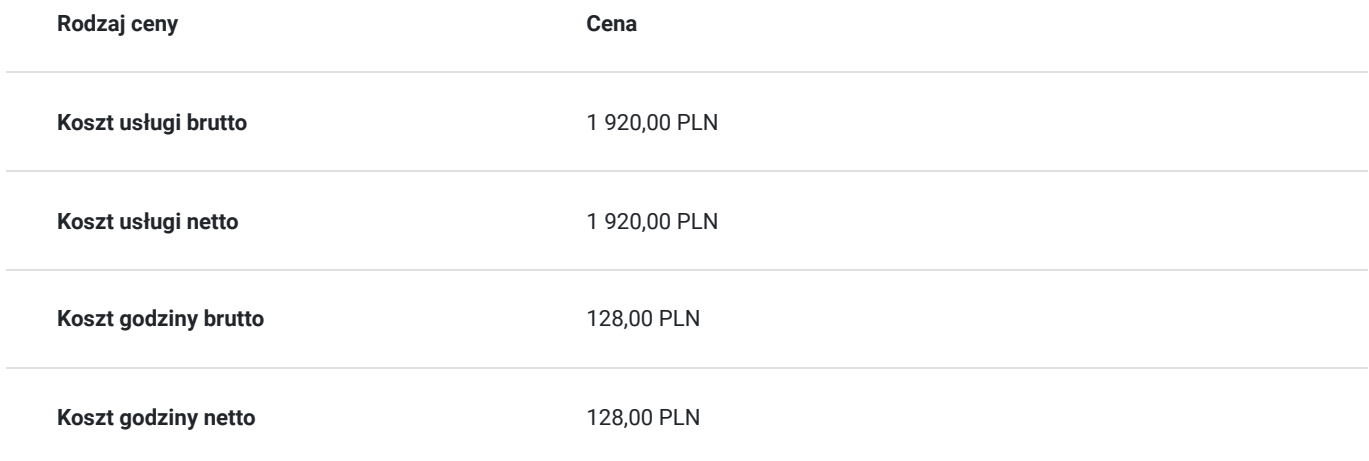

## Prowadzący

Liczba prowadzących: 1

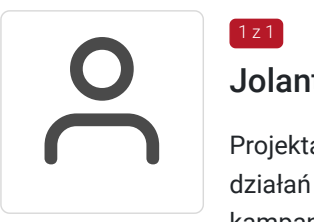

### Jolanta Waniowska

Projektantka graficzna i fotografka. Specjalistka z zakresu marketingu i kompleksowej realizacji działań marketingowych w mediach społecznościowych. Pasjonatka planowania i wdrażania kampanii marketingowych z wykorzystaniem nowych technologii. Prowadzi profil w bazie zdjęć unsplash.com oraz www.eyeem.com

### Informacje dodatkowe

 $1z1$ 

#### **Informacje o materiałach dla uczestników usługi**

- prezentacja multimedialna wspierająca szkolenie w formacie pdf
- ćwiczenia w postaci plików do pobrania
- nagrania szkolenia przekazane Kursantowi na własny użytek

### **Warunki uczestnictwa**

Udzielenie zgody na przetwarzanie danych w zakresie niezbędnym do organizacji szkolenia i wystawienia zaświadczenia MEN. Podpisanie umowy w przypadku dopłaty.

Wpłacenie zaliczki/wkładu własnego przed rozpoczęciem szkolenia lub zgodnie z ustaleniami w trakcie szkolenia.

### **Informacje dodatkowe**

Szkolenie jest - dopasowane do konkretnych potrzeb Zamawiającego, tzw. "szyte na miarę": dostosowane do stanu wiedzy i predyspozycji kursanta.

Prowadzą je doświadczeni nauczyciele.

### Warunki techniczne

Warunki techniczne niezbędne do udziału w usłudze:

- platforma Evenea Live, nie wymaga instalowania żadnych programów czy wtyczek, Uczestnik dostaje link na adres mailowy za pomocą, którego loguje się do pokoju webinarowego. Link będzie dostępny w trakcie spotkania.

By skorzystać z Evenea Live komputera PC, skorzystaj z następujących wersji przegladarek:

- Google Chrome (wersja 29 lub wyższa)
- Mozilla Firefox (wersja 45.0 lub wyższa)
- Opera (wersja 38.0 lub wyższa)

- dostęp do darmowej lub płatnej wersji Canva

Jeżeli chodzi o wersję mobilną - Evenea Live zadziała na - lepiej jednak korzystać z laptopa lub komputera:

- Safari oraz Chrome w systemie iOS
- Chrome w systemie Android

Uczestnik nie potrzebuje innego oprogramowania. Wystarczy laptop lub komputer z stabilnym dostępem do Internetu.

## Kontakt

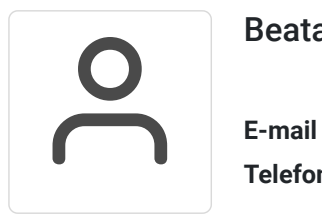

### Beata Krzyś

**E-mail** biuro@quali.pl **Telefon** (+48) 717 900 075